An: Bundesnetzagentur Referat 625 - Ausschreibungen Tulpenfeld 4 53113 Bonn

#### Hinweis:

Dieses Vorblatt kann zum Adressieren in einem Aussenumschlag mit Fenster verwendet werden. Auch wenn Sie keinen<br>Außenumschlag mit Fenster verwenden, sind die Adressangaben auf diesem Vorblatt als Anschrift zu verwenden.

Bundesnetzagentur

# Mitteilung von Anlagen von Bürgerenergiegesellschaften nach § 22b Abs. 1 2 **EEG**

Hinweis: Dieses Formular ist mit dem Computer auszufüllen und eigenhändig zu unterschreiben.

# 1. Angaben zum Anlagenbetreiber/Bürgerenergiegesellschaften

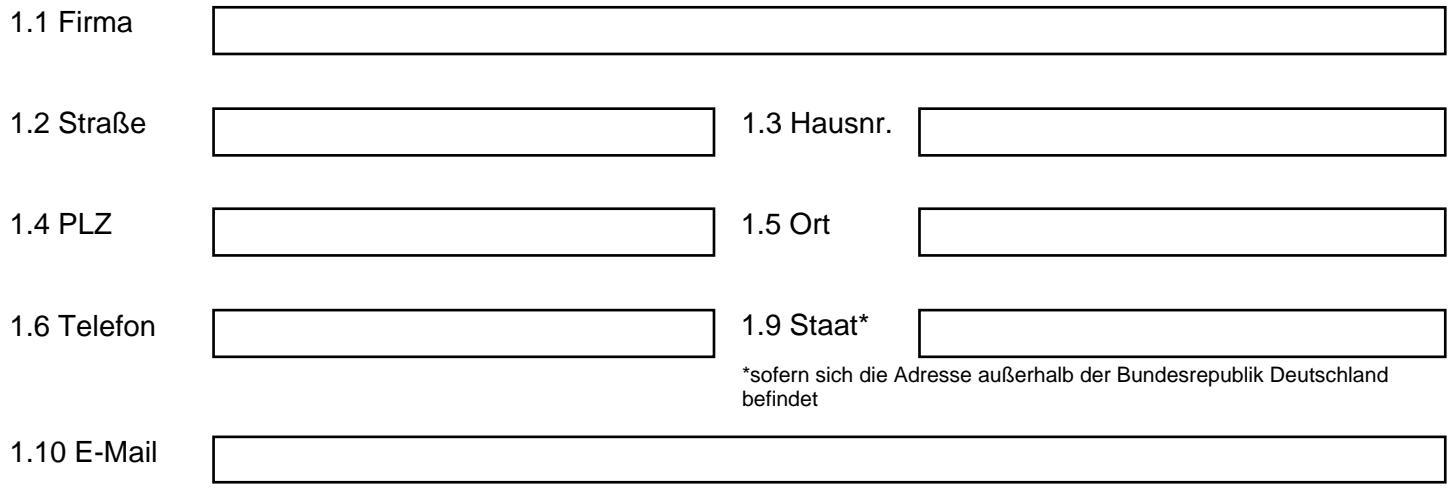

## 2. Von dem Erfordernis eines wirksamen Zuschlags für Windenergieanlagen an Land ausgenommene Anlagen (§ 22b Abs. 1 EEG)

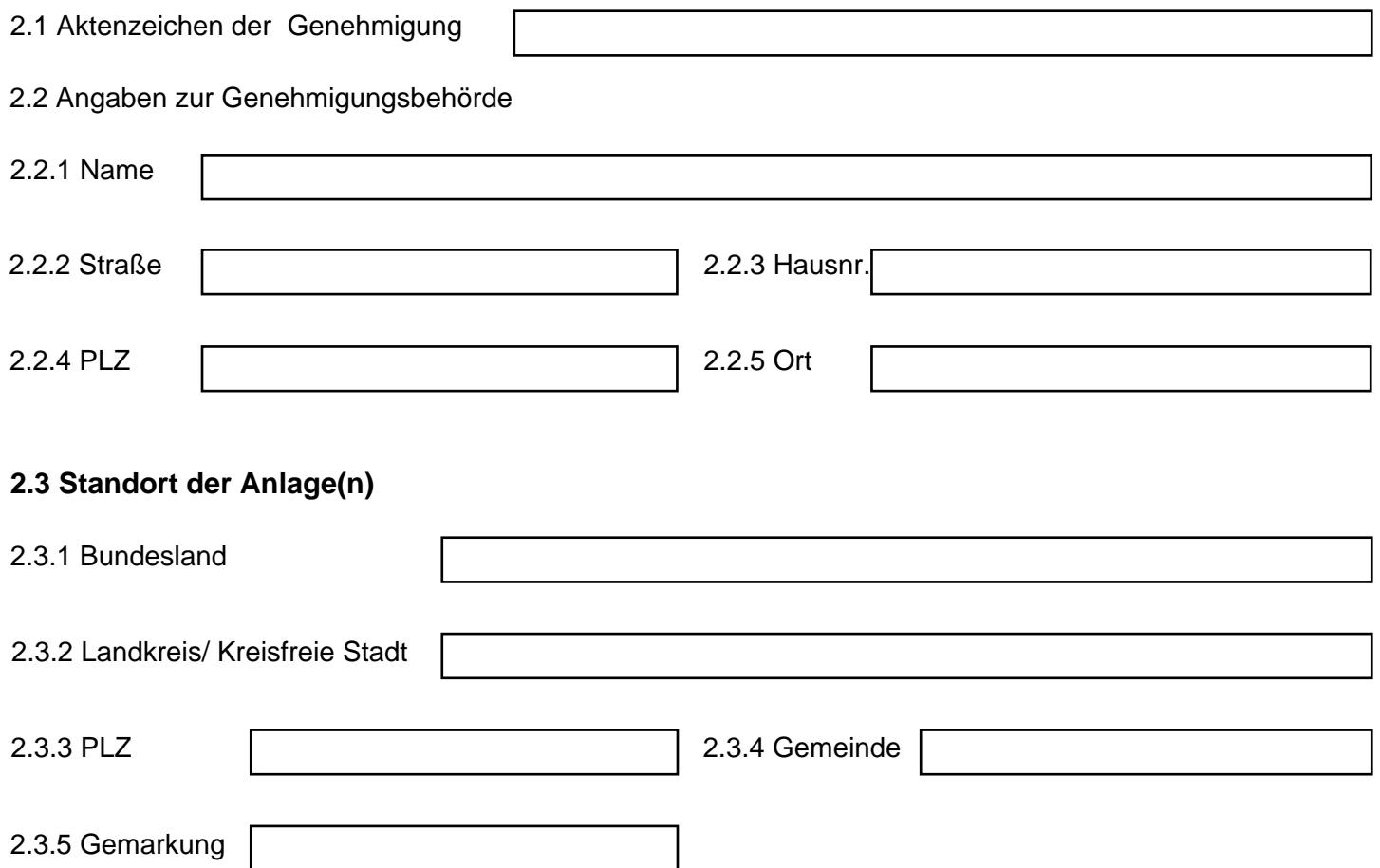

#### 2.4 Registrierung im Marktstammdatenregister (MaStR) und Flur- und Flurstücksangaben:

Hinweise für das Ausfüllen der Tabelle:

Flur und Flurstücksnummer(n): Hier sind die Flur- und Flurstücksnummern der Anlage einzutragen. Mehrere Flure sind durch Punkt zu trennen, mehrere Flurstücksnummern sind durch Semikolon zu trennen z.B.: Flur 1: 1; 21; 325. Flur 2:  $4/3$ ; 5; 6

Sollten sich die Anlagen auf mehr als eine Gemarkung erstrecken, sind in die Tabelle diejenigen Anlagen einzutragen, deren Errichtung in der in 3.1.5 angegebenen Gemarkung geplant ist.

Registernummer: Hier ist die im MaStR der Bundesnetzagentur vergebene Registernummer der Einheit einzutragen. Die einzutragende Registernummer beginnt mit "SEE" (Beispiel: "SEE123412341234").

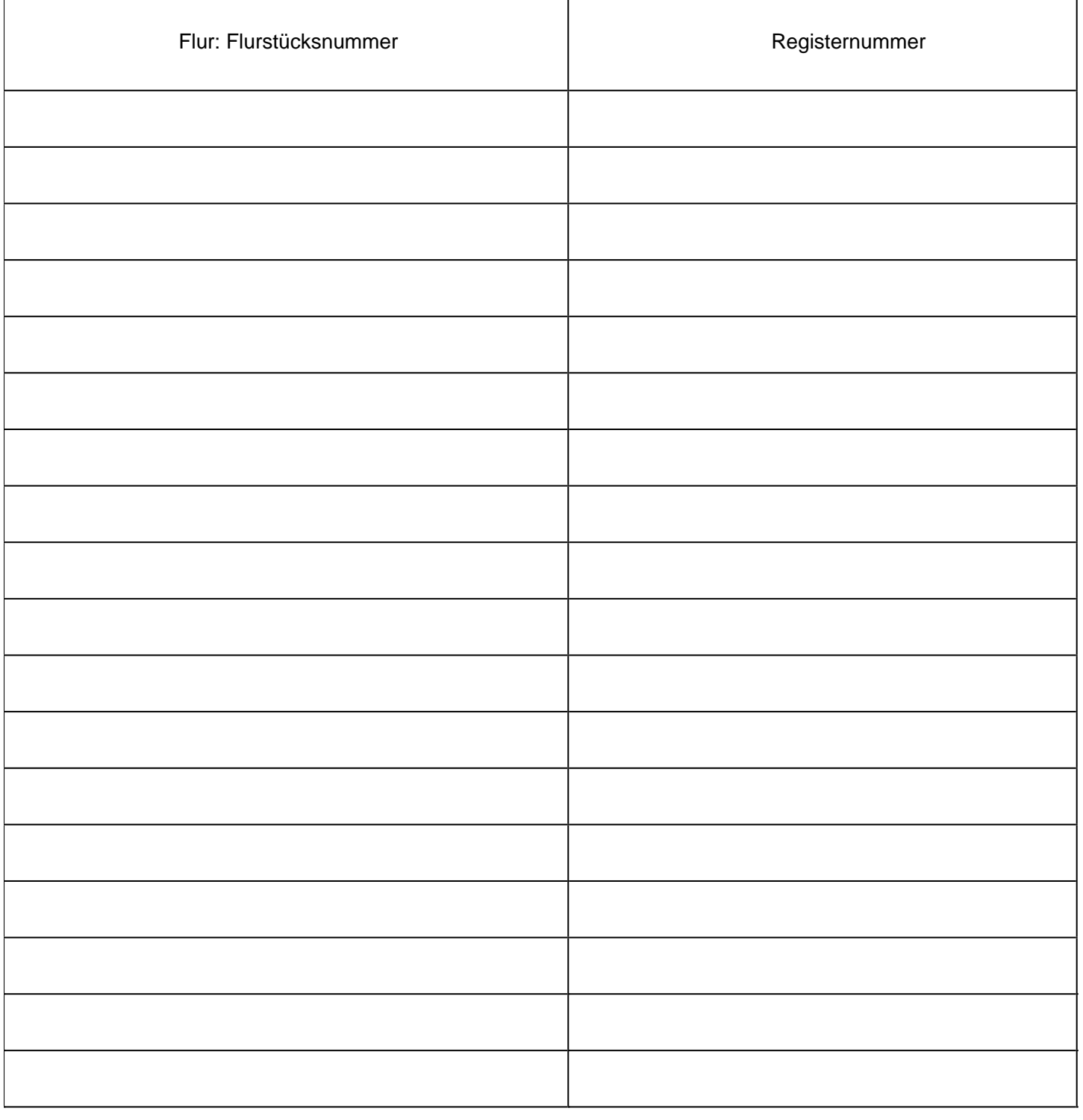

## **3. Von dem Erfordernis einer wirksamen Zahlungsberechtigung oder eines wirksamen Zuschlags ausgenommene Solaranlagen (§ 22b Abs. 2 EEG)**

**Registernummer:** Hier ist die im Marktstammdatenregister (MaStR) der Bundesnetzagentur vergebene Registernummer der EEG-Anlage einzutragen. Die einzutragende Registernummer beginnt mit "EEG" (Beispiel: "EEG987698769876").

3.1 Marktstammdatenregisternummer der EEG-Anlage (beginnt mit EEG)

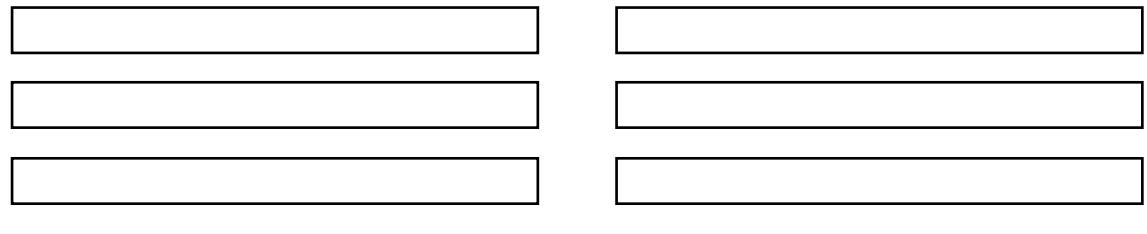

## Hiermit erkläre ich, dass

- 1. die oben angegebenen Anlagen solche der genannten Bürgerenergiegesellschaft sind und
- 2. die Bürgerenergiegesellschaft sowie ihre stimmberechtigten Mitglieder oder Anteilseigner, die juristische Personen des Privatrechts sind, und die mit diesen jeweils verbundenen Unternehmen nach Artikel 3 des Anhangs I Der Verordnung (EU) Nr. 651/2014der Kommission vom 17.Juni 2014 (ABl. L 187 vom 26.6.2014, S. 1) in den vorangegangenen drei Jahren keine weiteren Anlagen der selben Technologie in Betrieb genommen haben.

Ort | Datum

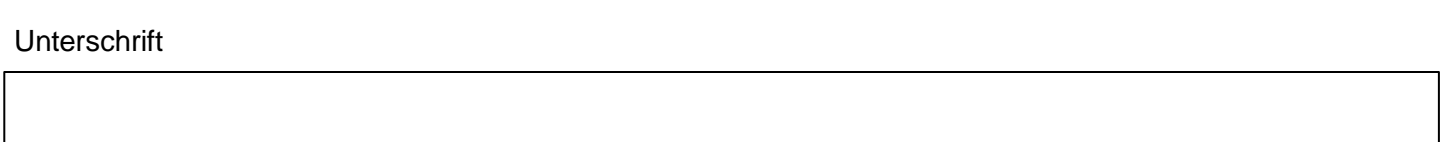

**Hinweis:** Zur Übermittlung des Formulars werden zwei Möglichkeiten angeboten:

An folgende Adresse senden:

Bundesnetzagentur Referat 625 - **Ausschreibungen** Tulpenfeld 4 53113 Bonn

Per E-Mail an: ee-ausschreibungen@bnetza.de